Vom Reverse Engineering zur Programmerweiterung: Realisierung einer erweiterten Skriptsprache in einem Software-Altsystem zur Kristallanalyse

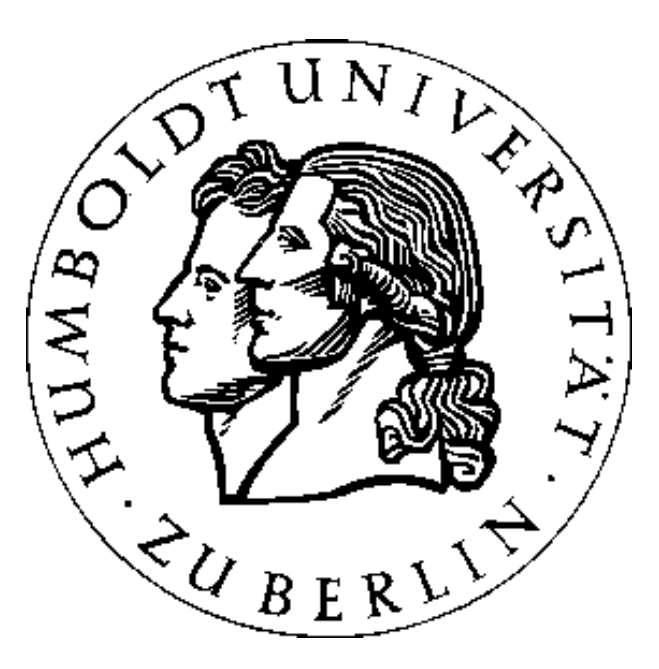

David Damm

July 5, 2007

# XCTL-System

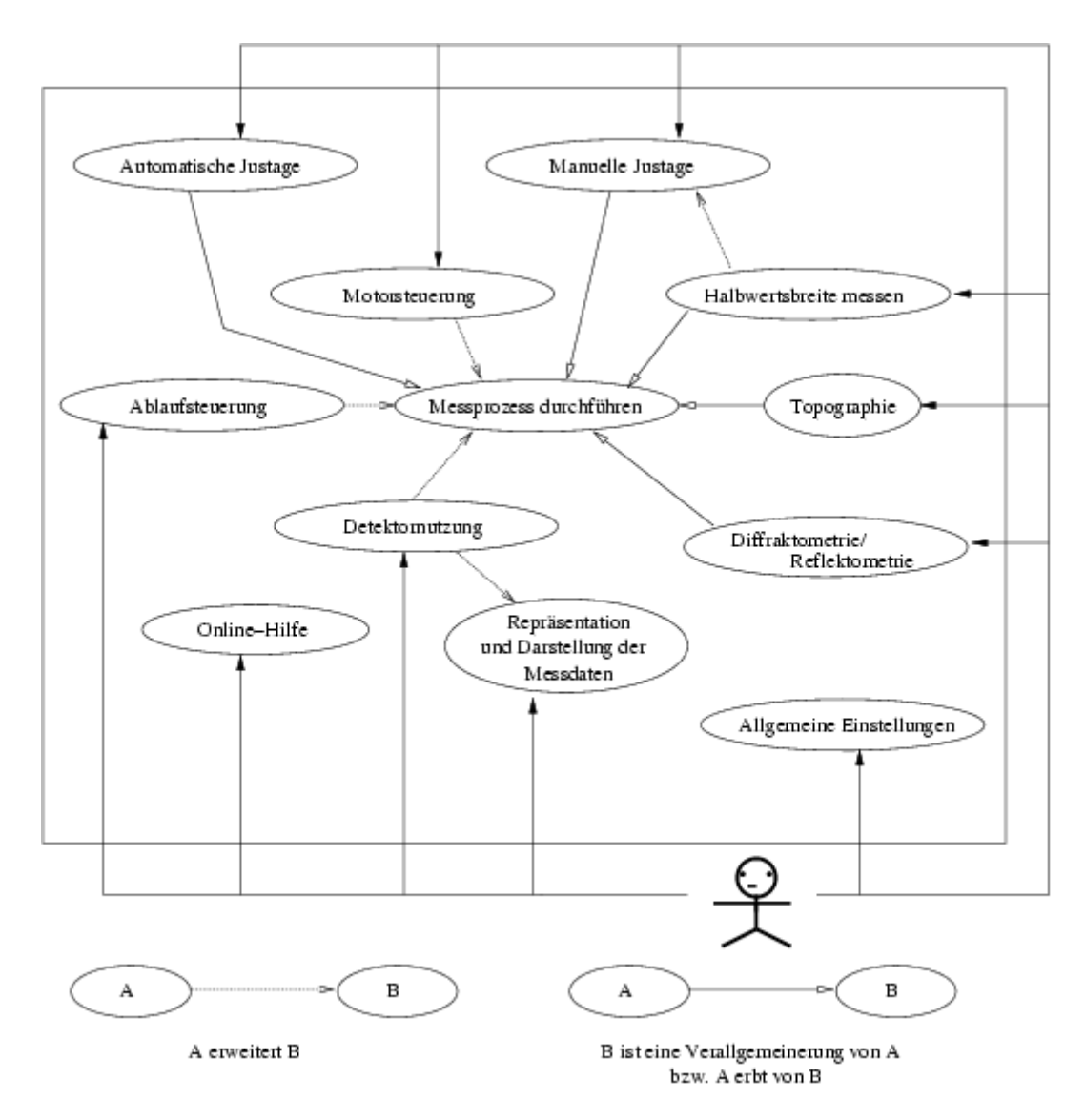

# Motivation und Aufgabenstellung

- funktionales und komfortables Hilfsmittel in Form einer Skriptsprache gefordert
- einfache und intuitive Bedienung
- Erleichterung bei ständig wiederkehrender Durchführung von Messprozessen (wiederholt und automatisch)
- Auseinandersetzung mit Compilerbau und Softwareengineering
- Skriptsprache erstellen, die dem gewünschten Funktionsumfang (Pflichtenheft) durch Physiker gerecht wird
- grafische Nutzeroberfläche unter Berücksichtigung ergonomischer Richtlinien überarbeiten
- neue Skriptsprache in das XCTL-System integrieren und dokumentieren

# Gliederung der Diplomarbeit (1)

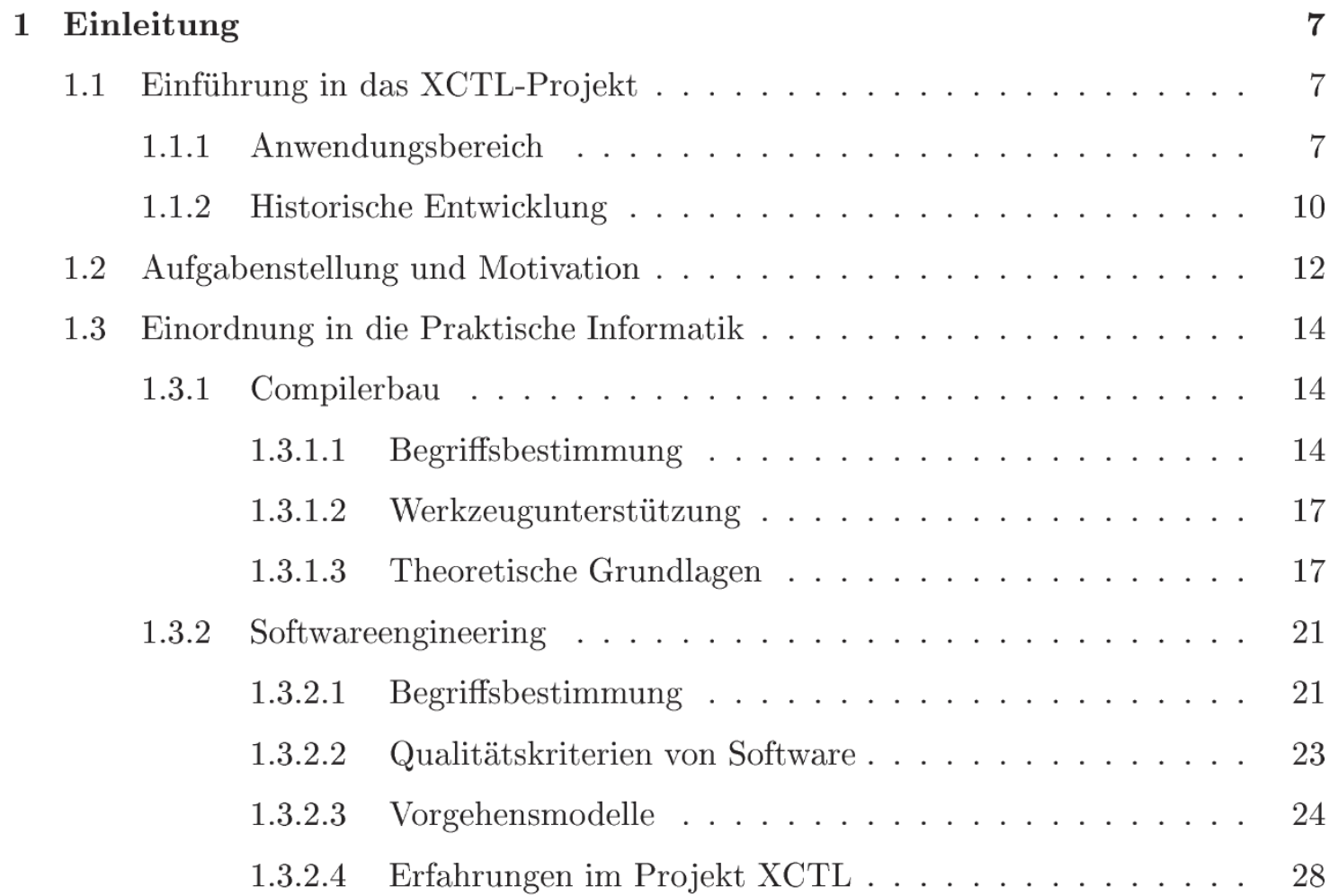

# Gliederung der Diplomarbeit (2)

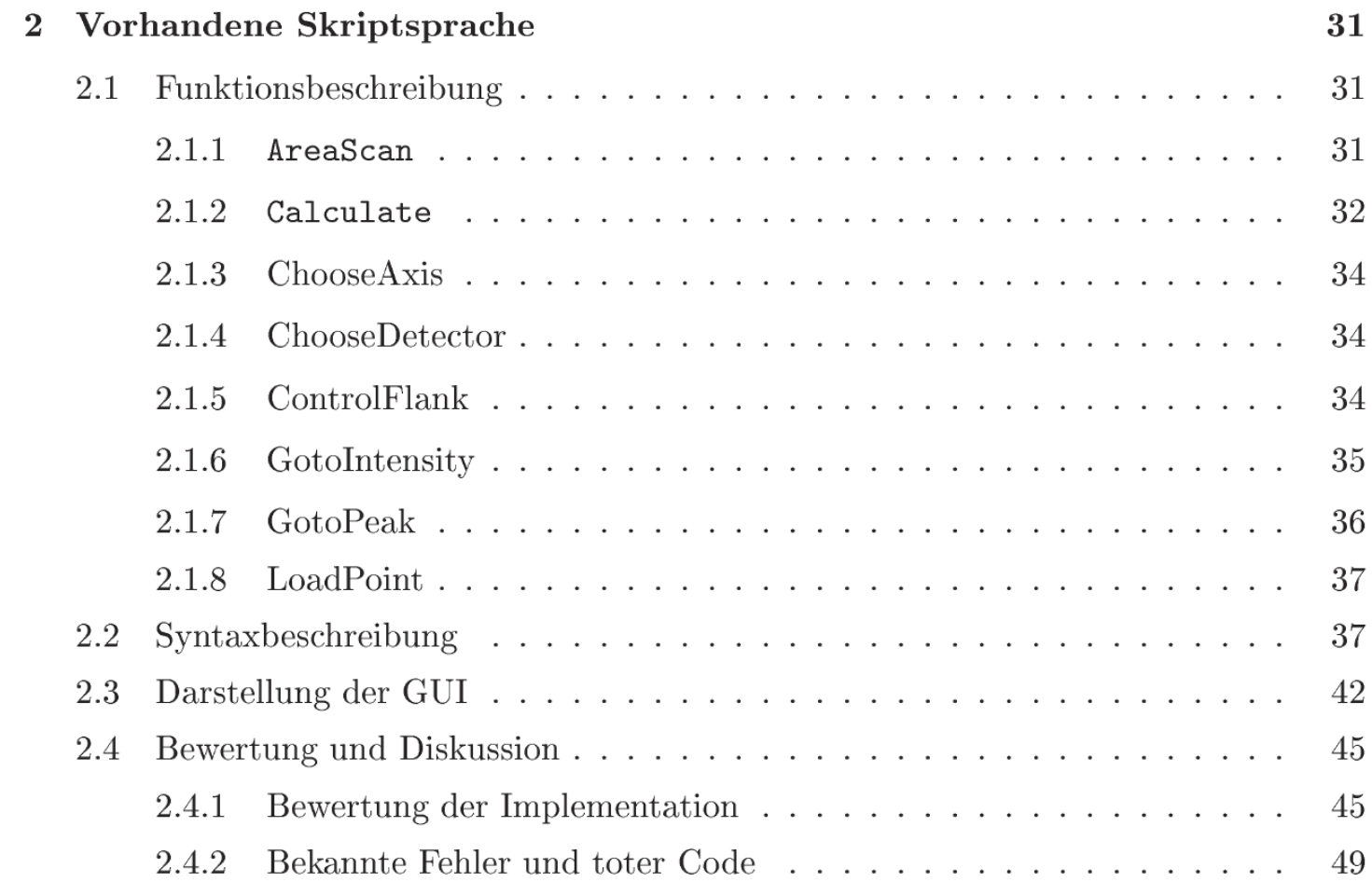

# Gliederung der Diplomarbeit (3)

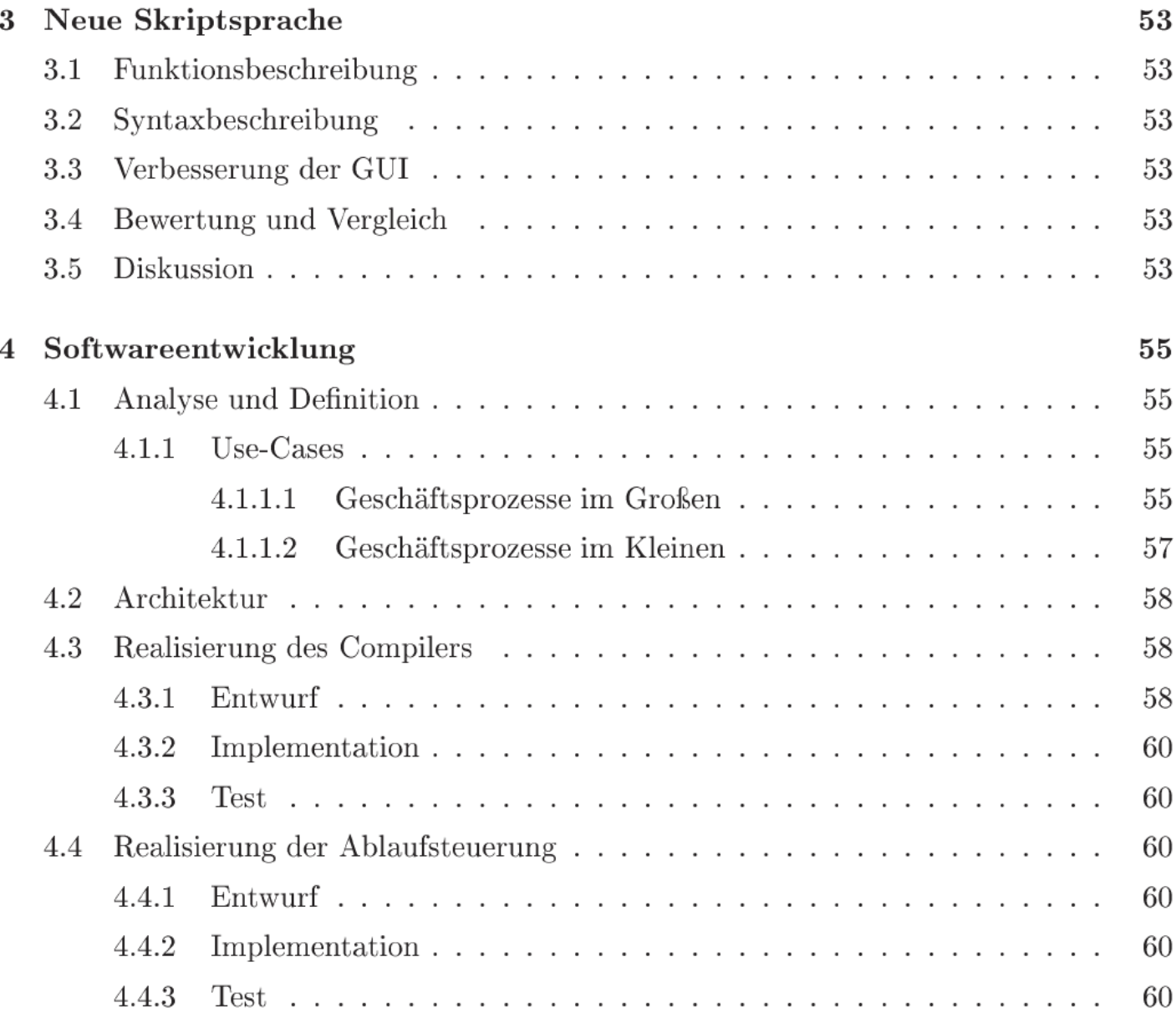

# Beispiel-Skript (Idee)

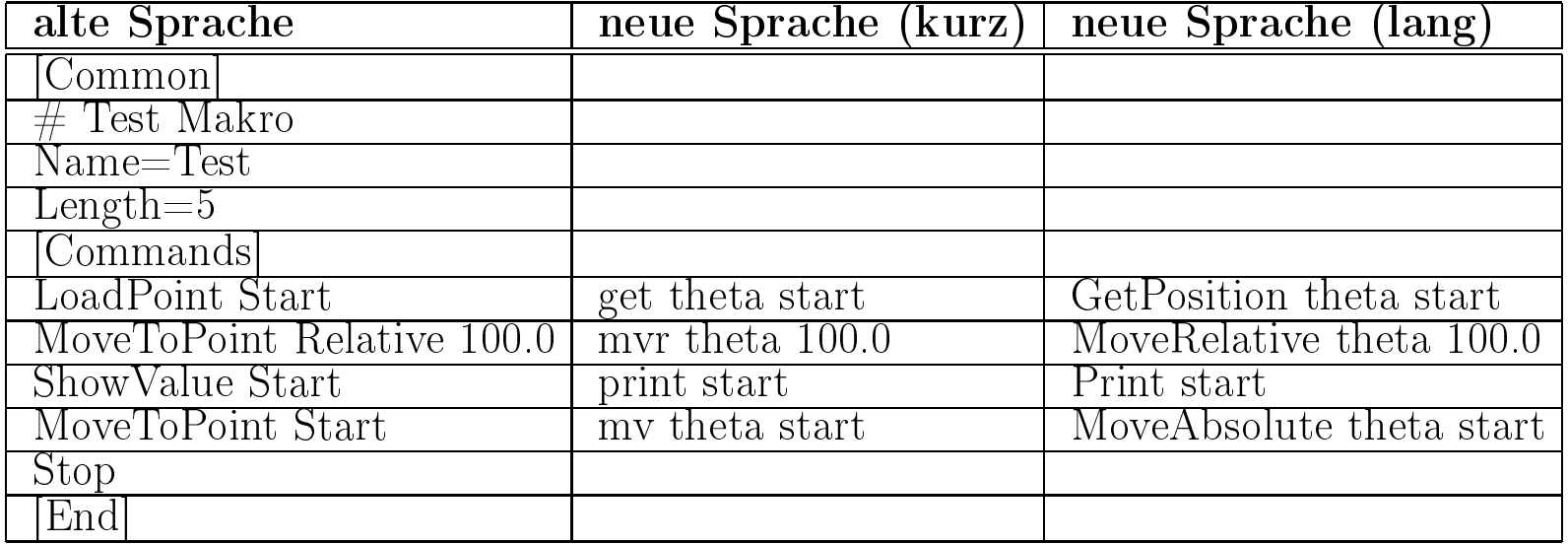

### Orientierung an SPEC

Contents  $> m<sub>V</sub>$ 

spec Help pages

#### **NAME**

my and unv - move one motor

#### **SYNOPSIS**

my motor user value umv motor user value

#### **DESCRIPTION**

The mv macro moves motor to the user angle given by user value.

The umv macro also moves the motor, but provides an updated display of the motor position on the screen while the motor is moving. The update interval, in seconds, is set by the global variable UPDATE.

#### **EXAMPLE**

mv th 0

#### **SEE ALSO**

myd myr motors wait

... Meeting the software needs of scientists since 1985 ...

### Skript in neuer Skriptsprache SPEX

```
int i = 1int pos = 0double x = 10.567// absolute move theta
if (i > 0)
{
   mv theta pos
}
```
# allgemeines Anwendungsfalldiagramm

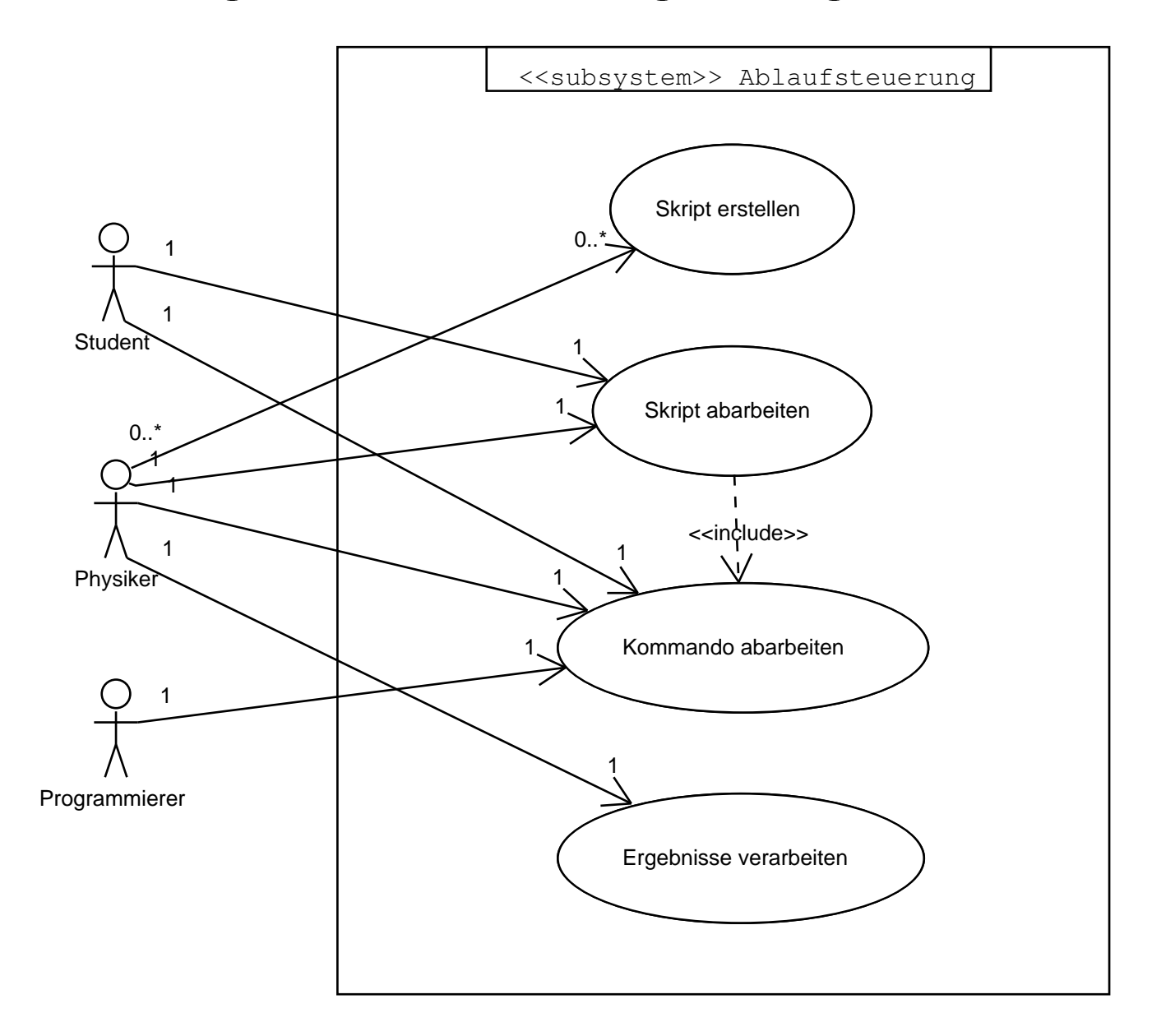

### detailliertes Anwendungsfalldiagramm (1)

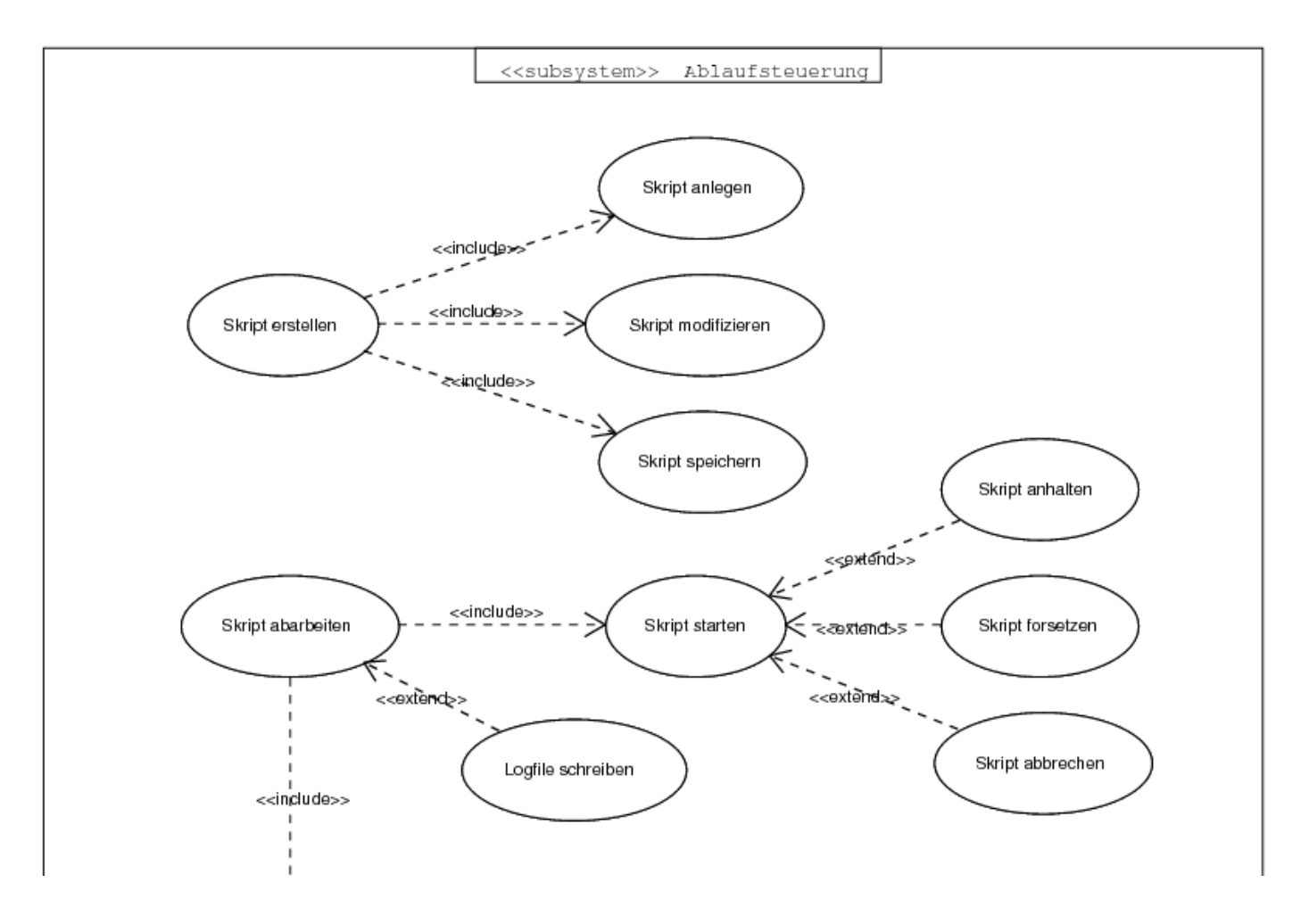

## detailliertes Anwendungsfalldiagramm (2)

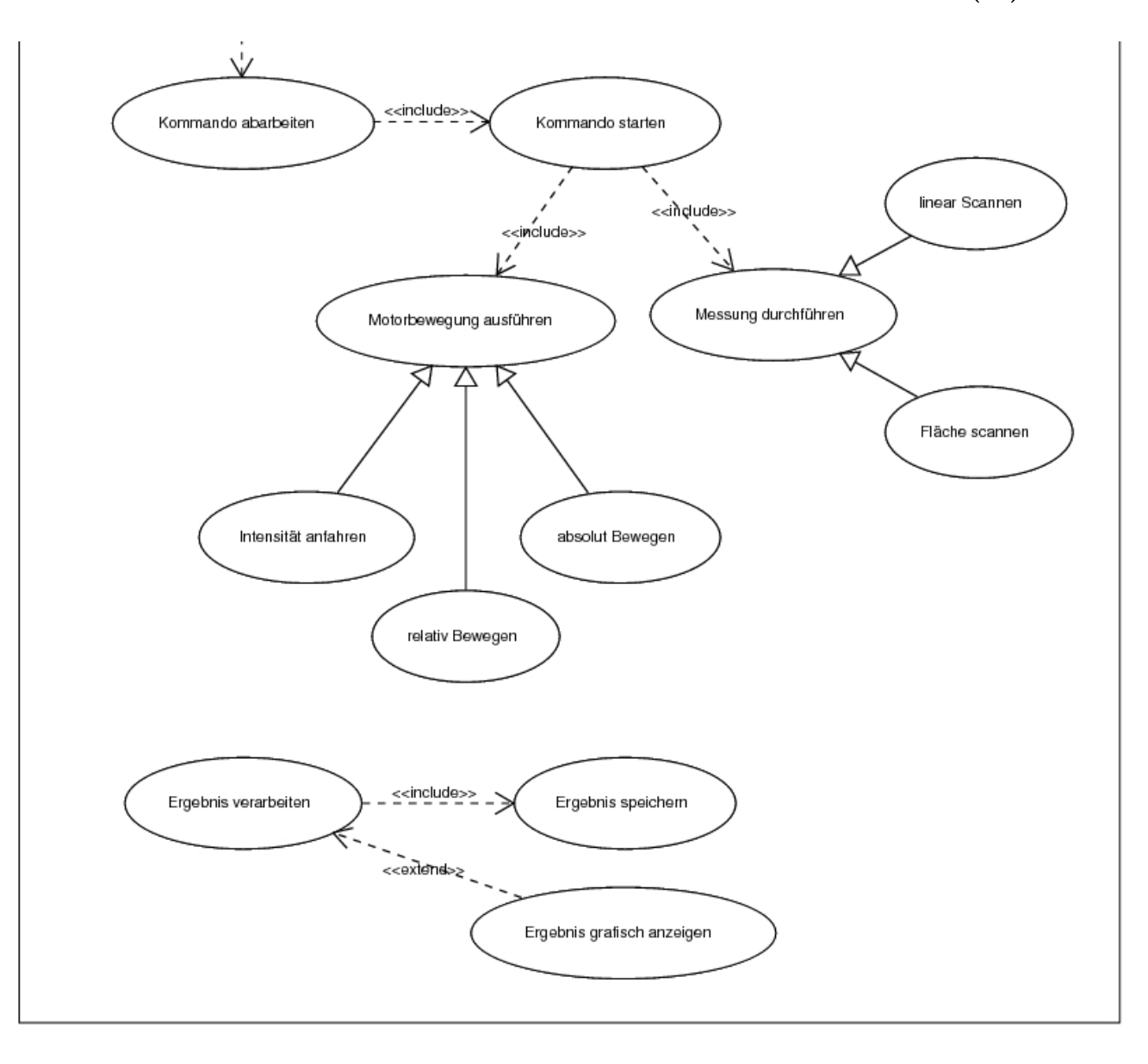

## Schichtenarchitektur

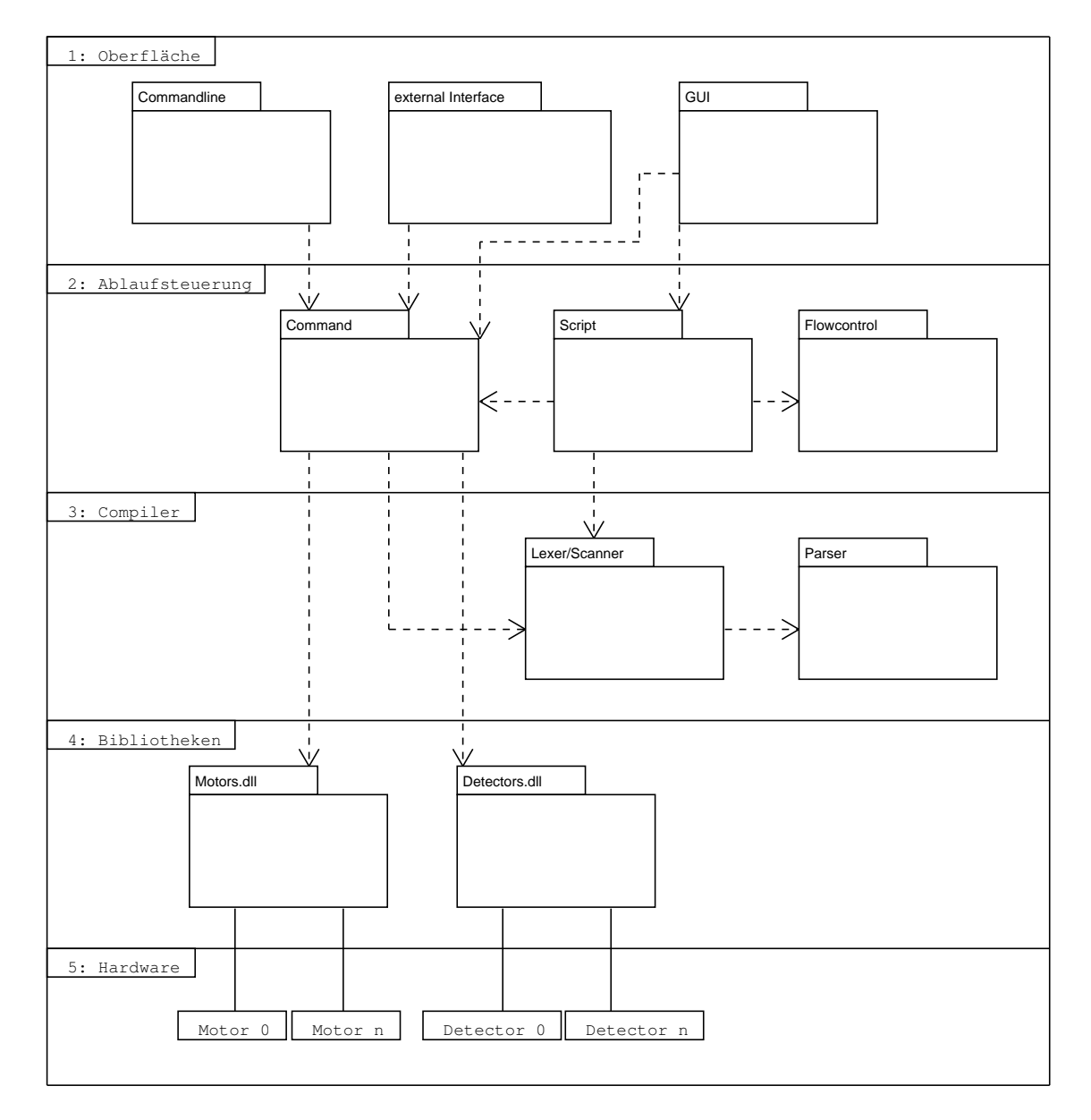

### Detektoren C-Schnittstelle (c\_layer.h)

- WINAPI dGetExposureValues( $\text{float}\&, \text{DWORD}\&, \text{float}\& \text{ } : \text{BOOL}$
- WINAPI dlGetDevice(void): int
- WINAPI dlGetIdByName(TDeviceType): int
- WINAPI dlGetInstance( void ) : HINSTANCE
- WINAPI dlGetVersion( void ) : LPCSTR
- WINAPI dlIsDeviceValid( TDeviceType ) : BOOL
- WINAPI dlParsingDevice( LPSTR) : TDeviceType
- WINAPI dlSetDevice( int ) : BOOL
- WINAPI dMeasureStart( void ) : int
- WINAPI dMeasureStop( void ) : int
- WINAPI dSetExposureValues( $\text{float}, \text{DWORD}, \text{float}$ ) : BOOL
- WINAPI GetCounterListPtr( void ) : LPDList
- WINAPI GetIntensity  $A913(void)$  : float
- WINAPI GetIntensity  $SCS($  void  $)$  : float
- WINAPI GetIntensity  $TDC$  void ) : float
- WINAPI InitializeCountersDLL( void ) : BOOL
- WINAPI InitializeTDC Event( float,  $HWND$  ) : BOOL
- CALLBACK InquireIntensity A913( UINT, UINT, DWORD, DWORD, DWORD ) : void
- CALLBACK InquireIntensity SCS( UINT, UINT, DWORD, DWORD, DWORD ) : void
- CALLBACK InquireIntensity\_TDC( UINT, UINT, DWORD, DWORD, DWORD ) : void

## Motoren C-Schnittstelle

- mActivateDrive
- mExecuteCmd
- mGetAxisName
- mGetAxisUnit
- mGetDF
- mGetDistanceProcess
- mGetDistance
- mGetMoveFinishIdx
- mGetMoveScan
- mGetSF
- mGetScanSize
- $\bullet \,\, \mathrm{mGetUnitType}$
- $\bullet\,$ mGetValue
- $\bullet$  ...
- mMoveByDistance
- mMoveToDistance
- $\bullet\,$ mSetValue
- mStartMoveScan
- mStopDrive
- mlGetAxisNumber
- $\bullet$  ...

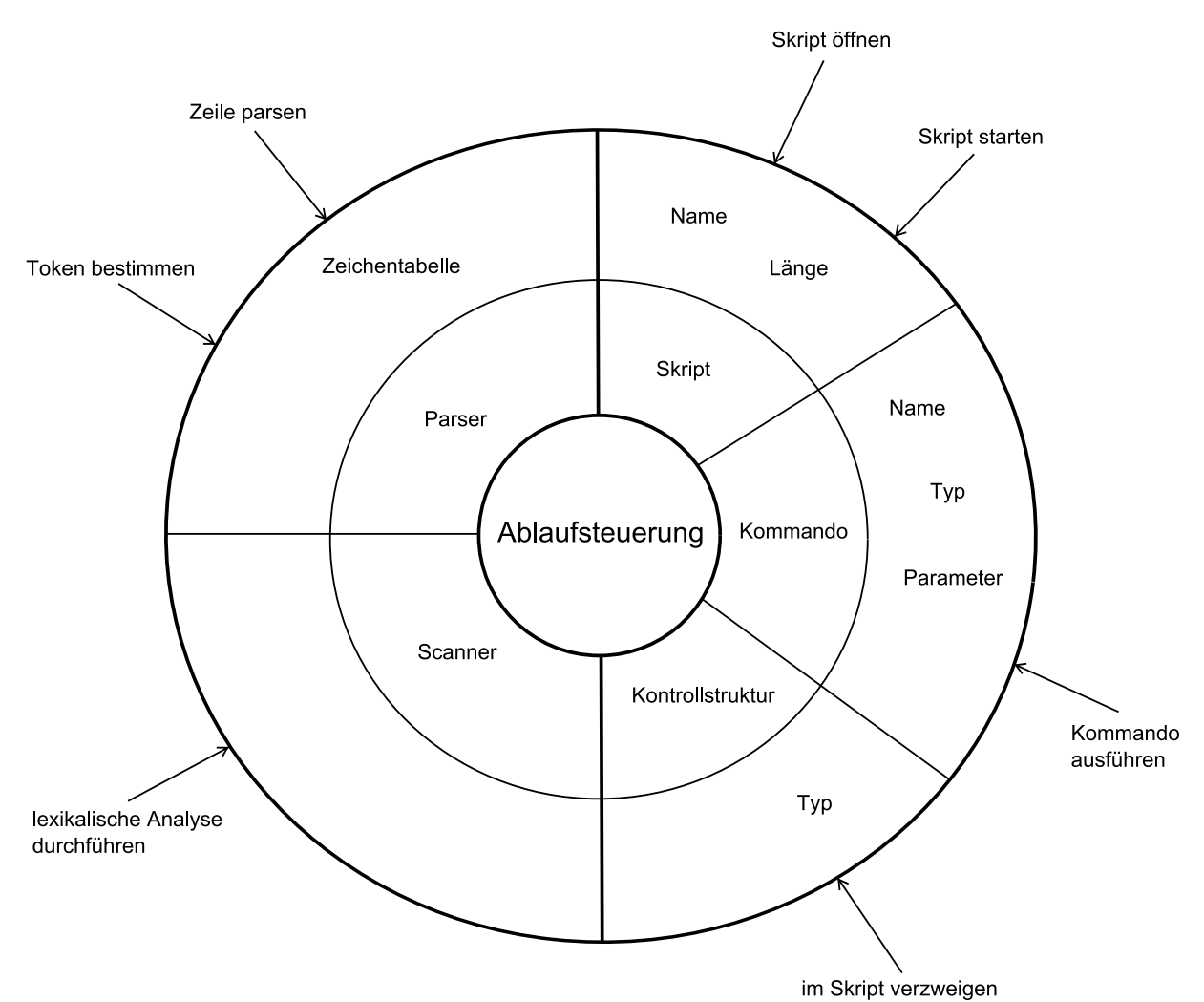

## Kernfunktionalität

## Compiler / Interpreter

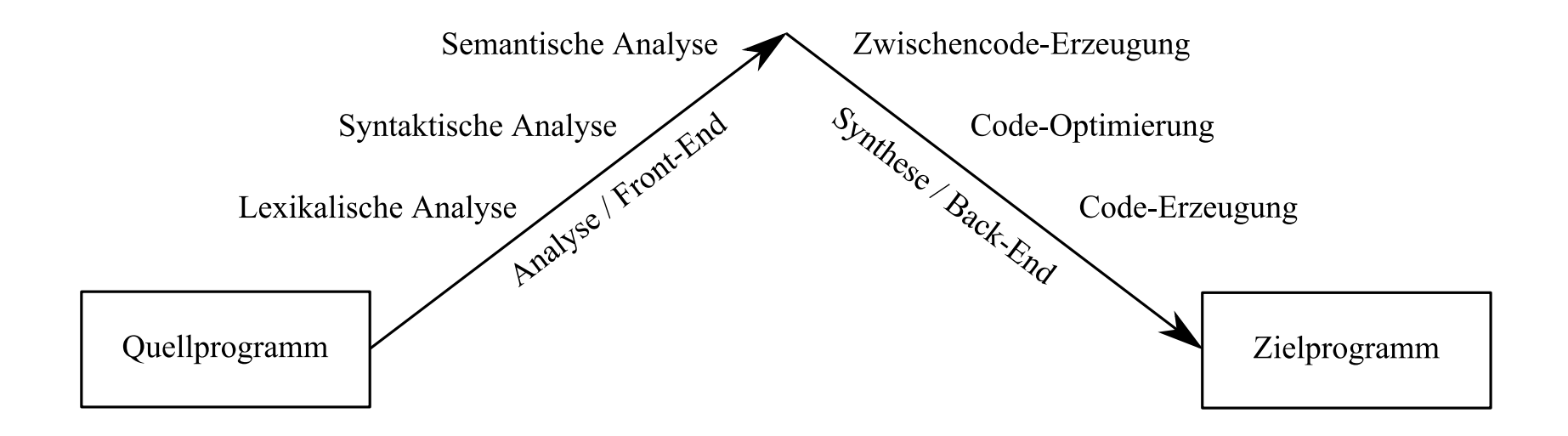

#### Scanner - Klassifikation der Zeichen

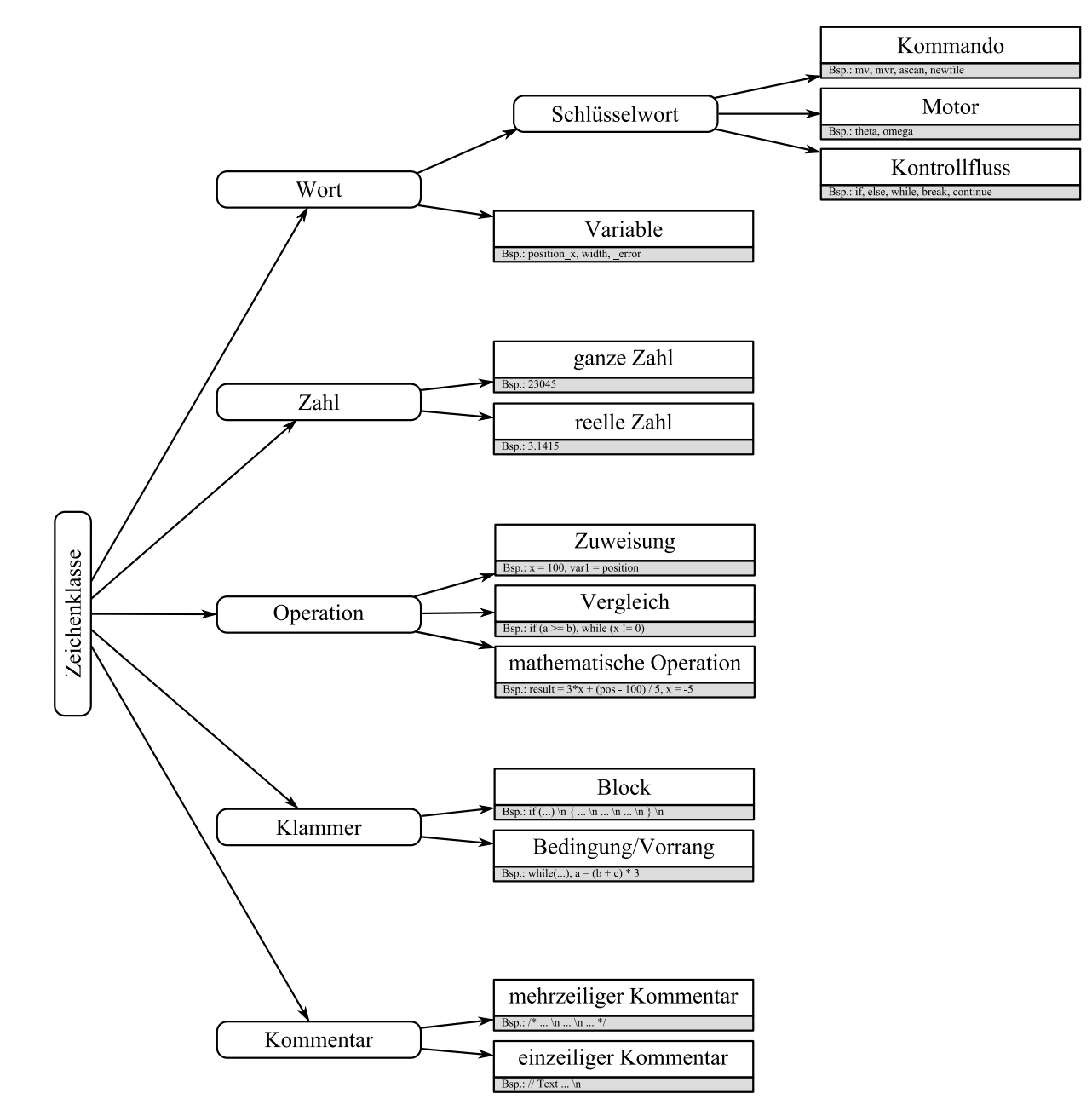

# Scanner - Token erkennen (1)

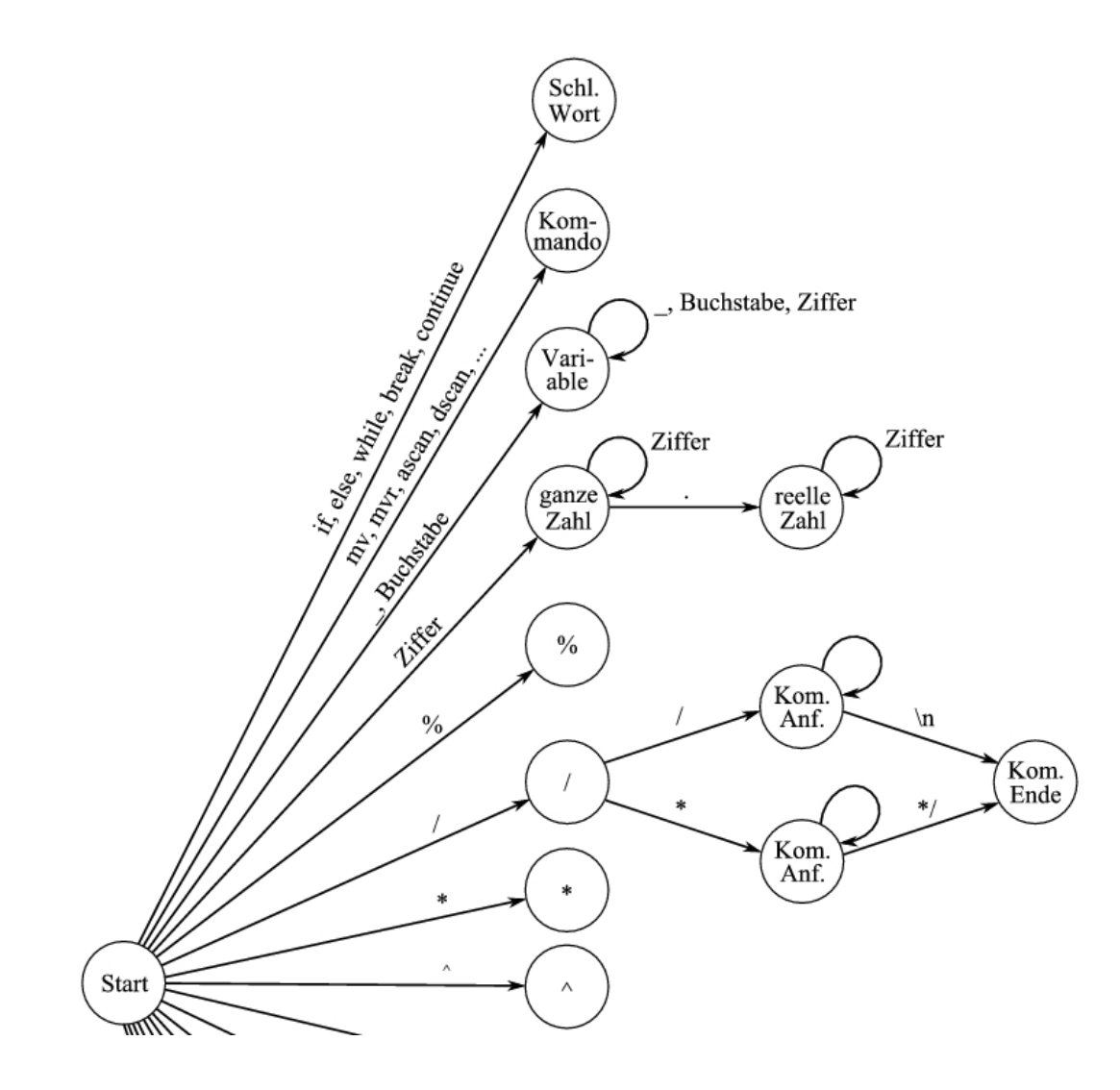

Scanner - Token erkennen (2)

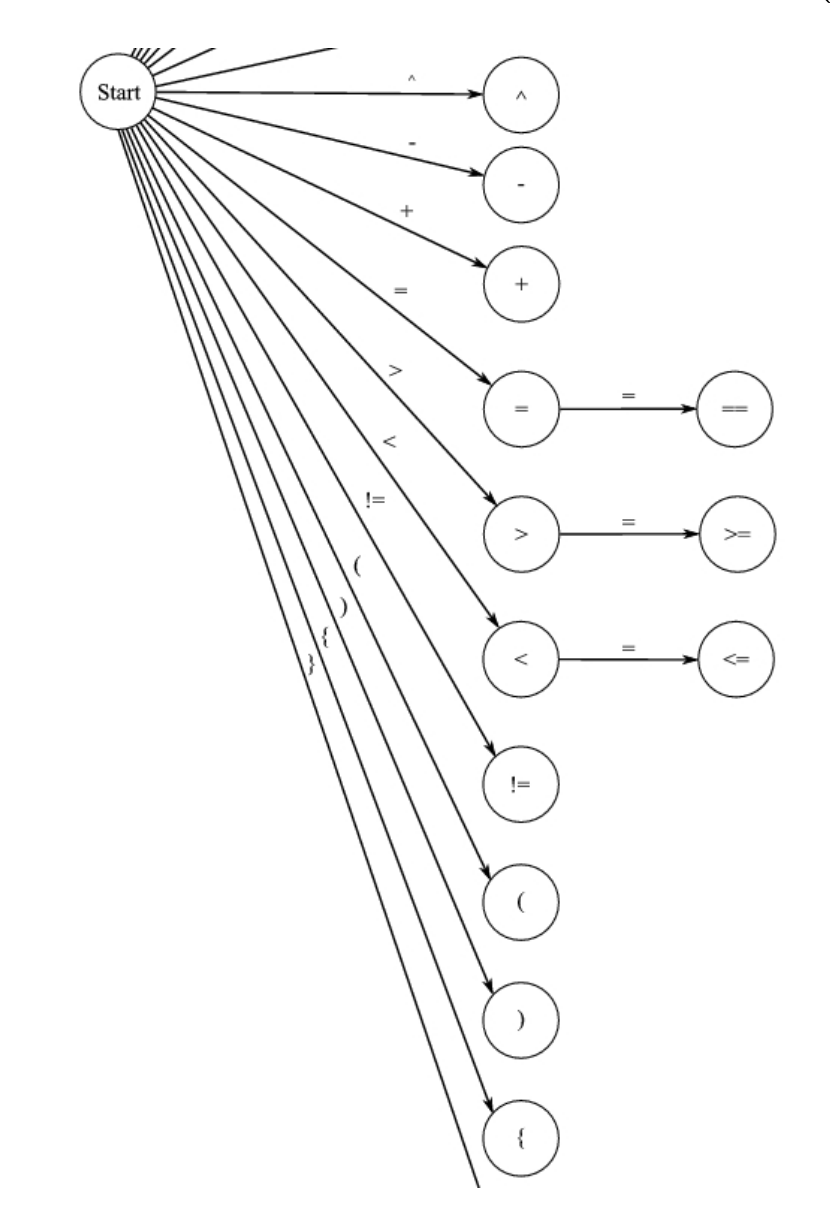

## Scanner - erzeugte Dateien

- error.log (Fehlermeldungen und Warnungen)
- symbol.log (erkannte Symbole des Skriptes)
- statistic.log (statistische Auswertung/Zählung)
- metric.log (einfache Metriken des Skripts)

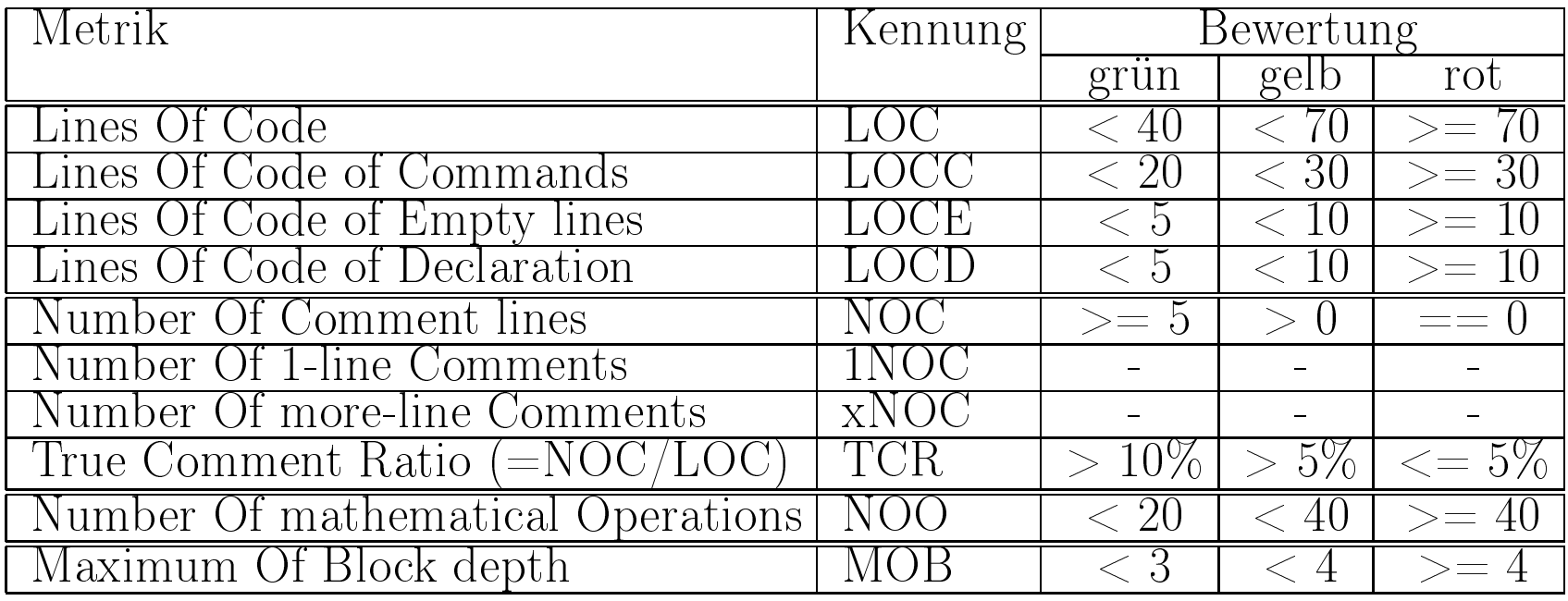

#### Parser - Satzanalyse

- orientiert sich an C-Struktur
- Anlegen von int und double Variablen (Verwaltung in der Systemtabelle durch lex und yacc)
- Kontrollstrukturen

Beispielhafte Satzanalyse (Parsetree):

# Instrumentierter Code

- Baum zur internen Repräsentation des Skript-Quellcodes
- wird vom Parser generiert
- Ausführung des Skriptes, und somit Abarbeitung des instrumentierten Codes (Baum), durch den Nutzer
- Verzweigungen werden durch Sprünge innerhalb des Baums realisiert
- zu jeder Skriptzeile existiert ein Eintrag im Baum
- Zugriff/Identifikation über Zeilennummer
- bei linearer Programmfolge normales Durchlaufen des Baumes
- bei Sprüngen (z.B. while break continue) Auswahl des entsprechenden Baumelementes

## Oberäche - altes System

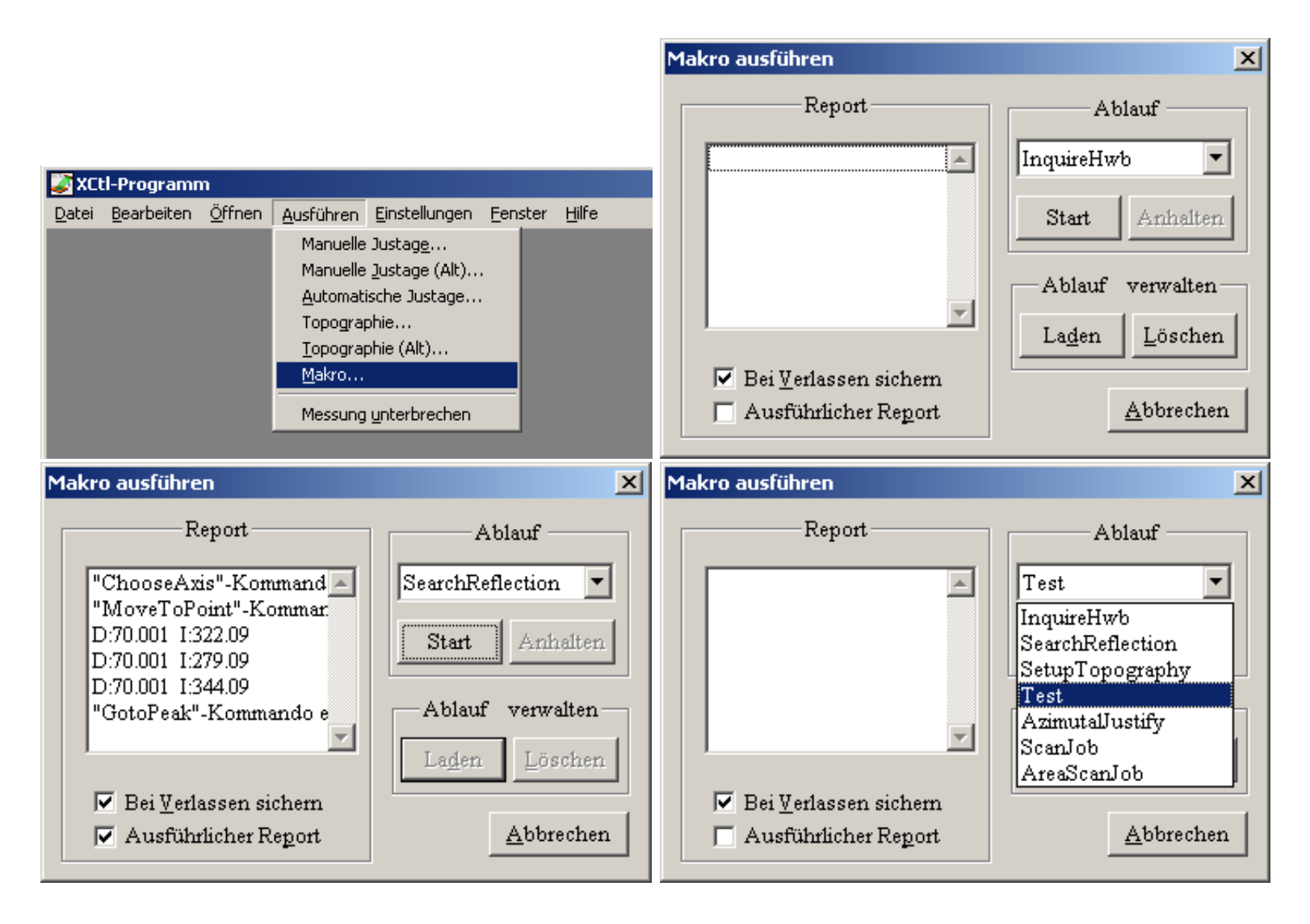

# Oberäche - neues System

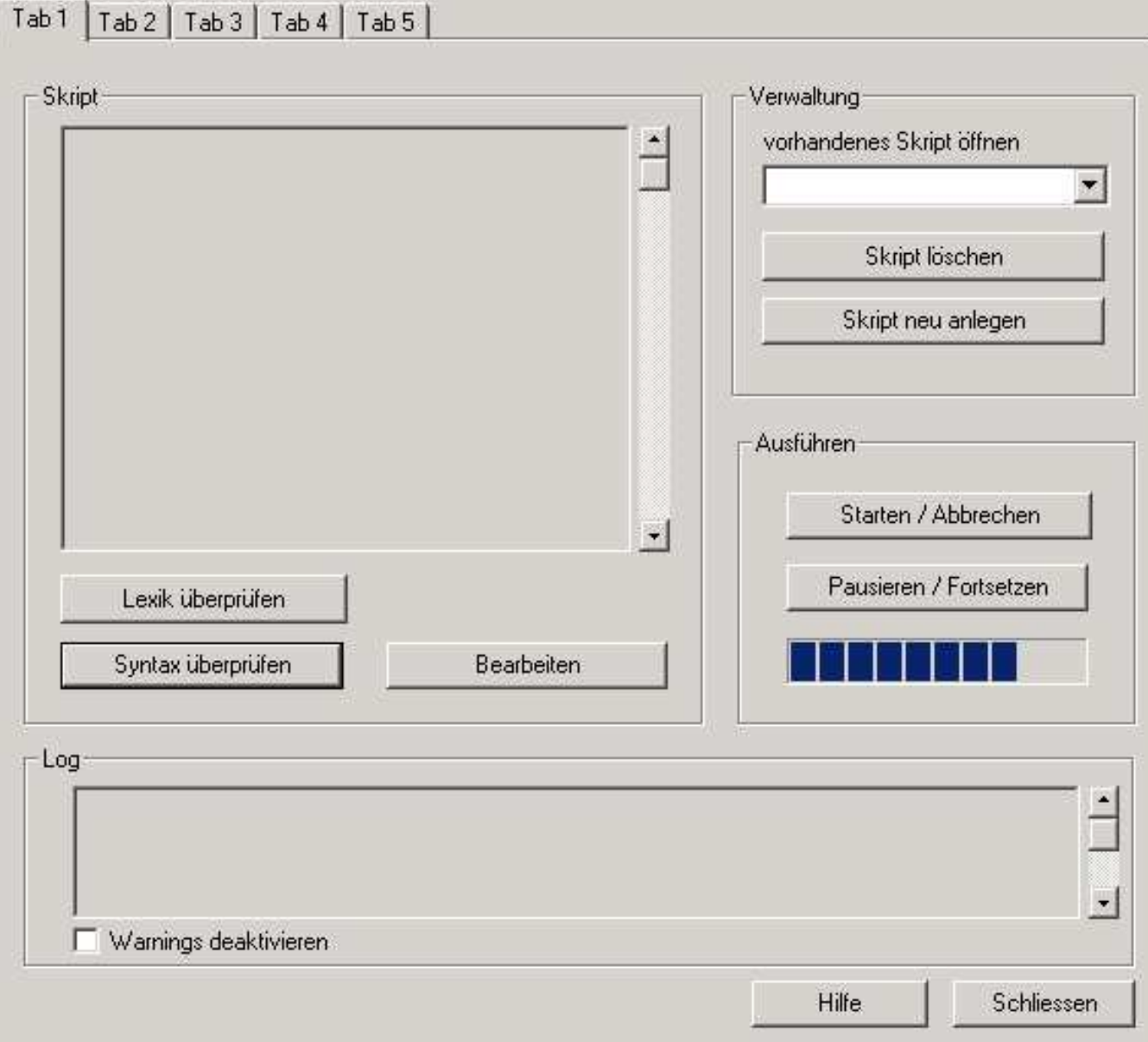

Vielen Dank!